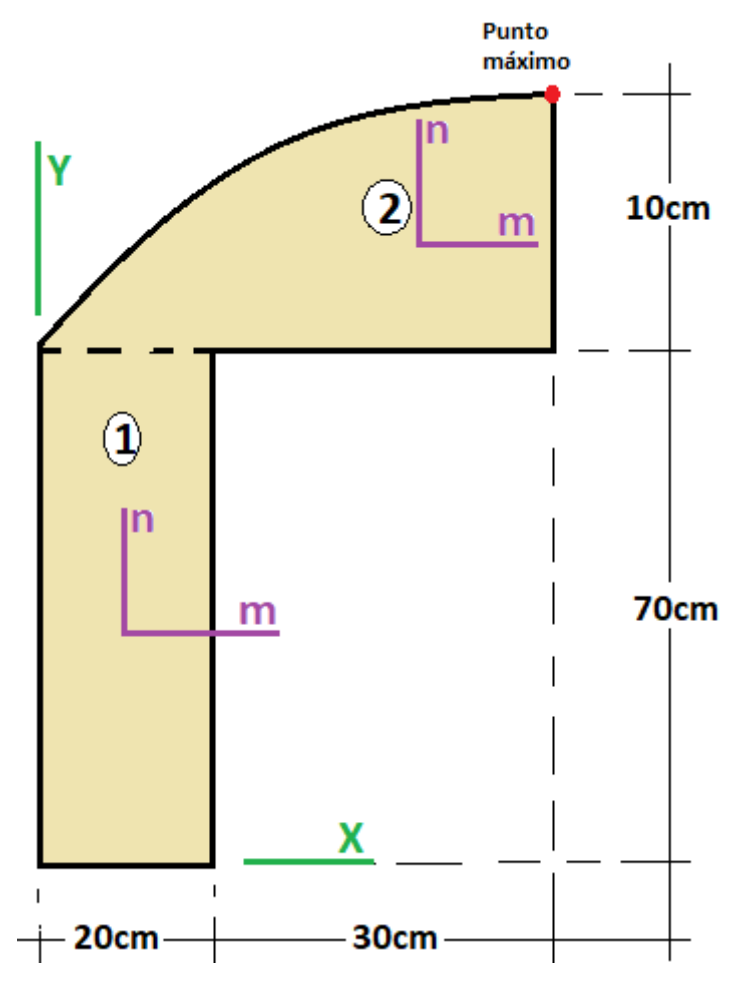

#1: [CaseMode ≔ Sensitive, InputMode ≔ Word]

#### **Área: Area 1 + Area2:**

Para área 2 ver https://michel.udenar.edu.co/wp-content/uploads/2024/06/MediaParabola-3.pdf

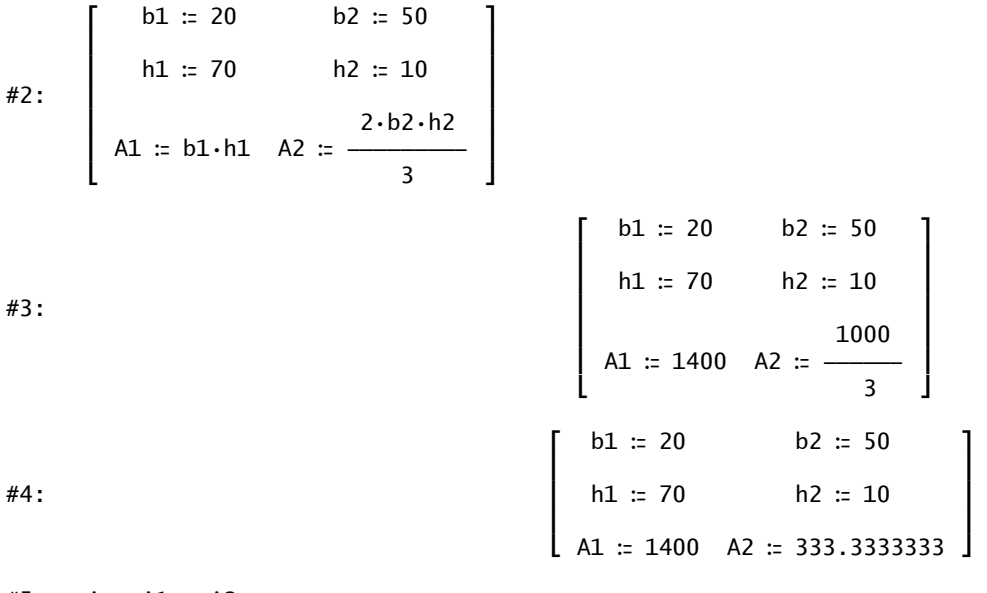

#5: A ≔ A1 + A2

#6:

$$
A \coloneqq \frac{5200}{3}
$$

$$
\#7:
$$
 A := 1733.333333

### **Centroide:**

Universidad de Nariño, Departamento de Ingeniería Civil **1988 en 17** 5/06/2024 4:58:30 p.m.

#8:  
\n
$$
\begin{bmatrix}\nXcg1 := \frac{b1}{2} & Xcg2 := \frac{5 \cdot b2}{8} & Xcg = \frac{A1 \cdot Xcg1 + A2 \cdot Xcg2}{A} \\
Ycg1 := \frac{h1}{2} & Ycg2 = h1 + \frac{2 \cdot h2}{5} & Ycg = \frac{A1 \cdot Ycg1 + A2 \cdot Ycg2}{A}\n\end{bmatrix}
$$
\n#9:  
\n
$$
\begin{bmatrix}\nXcg1 := 10 & Xcg2 := 31.25 & Xcg = 14.08653846 \\
Ycg1 := 35 & Ycg2 = 74 & Ycg = 42.5 \\
Xcg1 = 10 & Xcg2 = \frac{125}{4} & Xcg = \frac{1465}{104} \\
Ycg1 = 35 & Ycg2 = 74 & Ycg = \frac{85}{2}\n\end{bmatrix}
$$

# **Inercias centroidales [Im,In] de cada subárea:**

$$
\#11: \begin{bmatrix} \text{Im} 1 \coloneqq \frac{1}{12} \cdot b1 \cdot h1 & \text{Im} 2 \coloneqq \frac{8 \cdot b2 \cdot h2}{175} \\ & & & & & \\ \text{Im} 1 \coloneqq \frac{1}{12} \cdot h1 \cdot b1 & \text{Im} 2 \coloneqq \frac{33 \cdot b2 \cdot h2}{160} \\ & & & & & \\ \text{Im} 1 \coloneqq 0 & \text{Im} 2 \coloneqq \frac{2}{12} \end{bmatrix} \\ \text{Im} 1 \coloneqq \frac{1715000}{3} \qquad \text{Im} 2 \coloneqq \frac{16000}{7} \\ \text{Im} 1 \coloneqq \frac{140000}{3} \qquad \text{Im} 2 \coloneqq \frac{515625}{2} \\ \text{Im} 1 \coloneqq 0 \qquad \text{Im} 2 \coloneqq \frac{62500}{3} \\ \text{Im} 1 \coloneqq 5.716666666 \cdot 10 \qquad \text{Im} 2 \coloneqq \frac{62500}{3} \\ \text{Im} 1 \coloneqq 4.666666666 \cdot 10 \qquad \text{Im} 2 \coloneqq 2.578125 \cdot 10 \\ \text{Im} 1 \coloneqq 0 \qquad \text{Im} 2 \coloneqq 2.083333333 \cdot 10 \qquad \text{Im} 2 \coloneqq 2.083333333 \cdot 10 \qquad \text{Im} 2 \coloneqq 2.083333333 \cdot 10 \qquad \text{Im} 2 \coloneqq 2.083333333 \cdot 10 \qquad \text{Im} 2 \coloneqq 2.083333333 \cdot 10 \qquad \text{Im} 2 \coloneqq 2.083333333 \cdot 10 \qquad \text{Im} 2 \coloneqq 2.083333333 \cdot 10 \qquad \text{Im} 2 \coloneqq 2.083333333 \cdot 10 \qquad \text{Im} 2 \coloneqq 2.083333333 \cdot 10 \qquad \text{Im} 2 \coloneqq 2.083333333 \cdot 10 \qquad \text{Im}
$$

**Inercias respecto a los ejes X e Y de cada subárea:**

$$
\#14: \begin{bmatrix}\n1x1 \div Im1 + A1 \cdot Ycg1 & Ix2 \div Im2 + A2 \cdot Ycg2 \\
& & & & & \\
1y1 \div Im1 + A1 \cdot Xcg1 & Iy2 \div Im2 + A2 \cdot Xcg2 & & \\
1xy1 \div Im1 + A1 \cdot Xcg1 \cdot Ycg1 & Ixy2 \div Im2 + A2 \cdot Xcg2 \cdot Ycg2 & & \\
& & & & & \\
1x1 \div 2 \cdot 286666666 \cdot 10 & Ix2 \div 1.827619047 \cdot 10 & & \\
& & & & & \\
1y1 \div 1.866666666 \cdot 10 & Iy2 \div 5.833333333 \cdot 10 & & \\
& & & & & \\
1xy1 \div 4.9 \cdot 10 & Ixy2 \div 7.916666666 \cdot 10 & & \\
& & & & & \\
1xy1 \div 4.9 \cdot 10 & Ixy2 \div 7.916666666 \cdot 10 & & \\
& & & & & \\
1xy2 \div 7.916666666 \cdot 10 & & \\
& & & & & \\
1xy3 \div 8.9 \cdot 10 & Ixy2 \div 7.916666666 \cdot 10 & & \\
& & & & & \\
1xy3 \div 10 & Ixy2 \div 7.916666666 \cdot 10 & & \\
& & & & & \\
1xy4 \div 10 & Ixy2 \div 7.916666666 \cdot 10 & & \\
& & & & & \\
1xy1 \div 11 & 10 & Ixy2 \div 7.916666666 \cdot 10 & & \\
& & & & & \\
1xy1 \div 12 & 10 & 10 & Ixy2 \div 7.9166666666 \cdot 10 & & \\
& & & & & \\
1x1 \cdot 11 & 11 \cdot 12 & 11 \cdot 13 & 11 \cdot 13 & \\
& & & & & \\
1x1 \cdot 13 & 13 \cdot 13 & 14 & 13 & \\
& & & & & \\
1x1 \cdot 14 & 15 & 13 & 13 & \\
& & & & & \\
1x1 \cdot 15 & 16 & 13 & 13 & \\
& & & & & \\
1x1 \cdot 16 & 17 & 13 & 13 & \\
& & & & & \\
1x1 \cdot 17 & 18 &
$$

Universidad de Nariño, Departamento de Ingeniería Civil **1988 en 17** 5/06/2024 4:58:30 p.m.

$$
\#16:
$$

$$
\begin{bmatrix}\nIx1 := \frac{6860000}{3} & Ix2 := \frac{38380000}{21} \\
Iy1 := \frac{560000}{3} & Iy2 := \frac{1750000}{3} \\
Ixy1 := 490000 & Ixy2 := \frac{2375000}{3}\n\end{bmatrix}
$$

## **Inercias de la figura respecto a los ejes X e Y:**

#17: [Ix ≔ Ix1 + Ix2, Iy ≔ Iy1 + Iy2, Ixy ≔ Ixy1 + Ixy2]

#18:  
\n
$$
\left[\begin{array}{ccc} & 6 & 5 \\ Ix := 4.114285714 \cdot 10 & 1 \text{ y} := 7.7 \cdot 10 \end{array}\right], \quad \text{Ixy} = 1.281666666 \cdot 10^{6}
$$
\n
$$
\left[\begin{array}{ccc} & 28800000 & 3845000 \\ Ix := & 7 & 1 \end{array}\right], \quad \text{Iy} = 770000, \quad \text{Ixy} = \frac{3845000}{3}
$$

### **Inercias centroidales de la figura:**

#20: 
$$
\left[\begin{array}{ccccc} & 2 & 2 & 2 \\ Im := Ix - A \cdot Ycg, & In := Iy - A \cdot Xcg, & \text{Im} := Ixy + A \cdot Xcg \cdot Ycg \end{array}\right]
$$
  
\n#21:  $\left[\begin{array}{ccccc} & 5 & 5 & 5 \\ Im := 9.834523809 \cdot 10, & In := 4.260536858 \cdot 10, & \text{Imn} := 2.319375 \cdot 10 \end{array}\right]$   
\n#22:  $\left[\begin{array}{ccccc} & 20652500 & 66464375 & 5 \\ Im := & 21 & 156 \end{array}\right], \text{ Imn} := 2319375\right]$